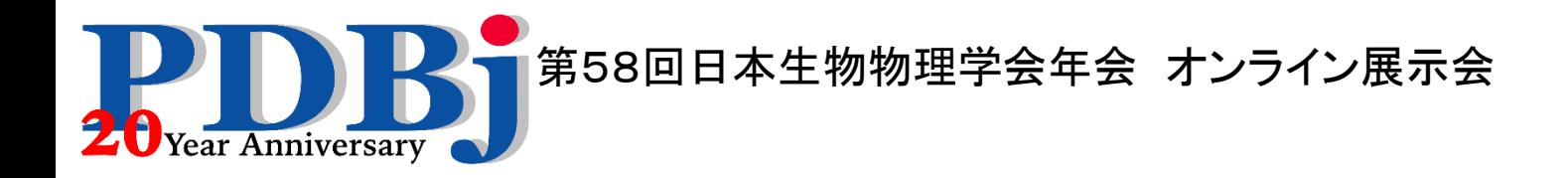

## 分子ビューアMolmilの使い方

## 大阪大学 蛋白質研究所 蛋白質データベース開発研究室 特任准教授 川端 猛

2020年9月16日(水)—18日(金)

# Molmilとは

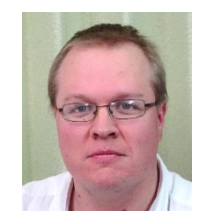

Gert-jan Bekker

- PDBjのGert-jan Bekker氏が開発した分子ビューア
- ブラウザ内で分子を表示
- インストール作業が不要
- JavaScriptとWebGLで開発
- ブラウザ内の標準的なビューアJSmolに比べて、 表示がきれいで動作が速い
- mmCIFファイルにきちんと対応

Gert-Jan Bekker, Haruki Nakamura & Akira R. Kinjo. Molmil: a molecular viewer for the PDB and beyond. Journal of Cheminformatics 8, Article number: 42 (2016)

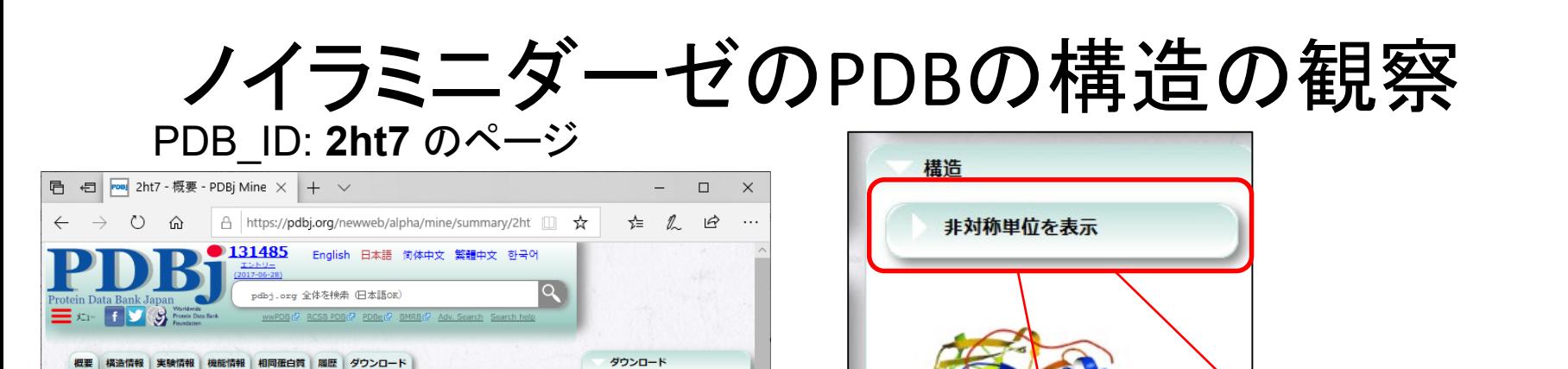

Sequence (fasta) 同 H PDBx/mmCIF

同 + PDBML (ヘッダのみ (no

|司 号 PDB形式 (全ての情報) **同 → 検証レポート (PDF)** More.

非対称単位を表示

生物学的用位を表示

他のデータベース情

atom<sup>Y</sup>

建築

#### 2ht7 chain A: UniProt: NRAM\_I63A3 Neuraminidase EC=3.2.1.18 GN Name=NA Influenza A virus (strain A/Duck/Ukraine/1/1963 H3N8).

N8 neuraminidase in open complex with oseltamivir

Neuraminidase, (3R,4R,5S)-4-(acetylamino)-5-amino-3-(pentan-3-

<u>Russell, R.J. @,Haire, L.F. @,Stevens, D.J. @,Collins, R.J. @,Lin,</u><br><u>Y.R. @,Blackburn, G.M. @,Hay, A.J. @,Gamblin, S.J. @,Skehel, J.J. @</u><br>(登録日: 2006-07-25, 公開日: 2006-09-05, 最終更新日: 2011-07-13)

Russell, R.J., Haire, L.F., Stevens, D.J., Collins, P.J., Lin, Y.P., Blackburn

The structure of H5N1 avian influenza neuraminidase suggests new opportunities for drug design.

ubMed: 16915235 @ (主引用文献が同じPDBエントリー @)

yloxy)cyclohex-1-ene-1-carboxylic acid (2 entities in total

n8, neuraminidase, oseltamivir, hydrolase

Virion membrane (By similarity) Q07599 @

G.M., Hay, A.J., Gamblin, S.J., Skehel, J.J.

10.1038/nature05114 & t into Mendeley R

X-RAY DIFFRACTION (2.6 Å)

Nature, 443:45-49, 2006

 $2HT7$ 

**2HT7の概** 関連するPDBエント

 $H -$ 

分子名称

機能のキーワー

中央する生物質

細胞内の位置

ポリマー鎖器

分子量合計

構造登録者

主引用文献

実験手法

2HT5 2HT8

**Influenza A virus** 

43441.87

-!- FUNCTION: Catalyzes the removal of terminal sialic acid residues from viral and cellular glycoconjugates. Cleaves off the terminal sialic acids on the glycosylated HA during virus budding to facilitate virus release. -!- CATALYTIC ACTIVITY: Reaction=Hydrolysis of alpha-(2->3)-, alpha-(2->6)-, alpha- (2->8)- glycosidic linkages of terminal sialic acid residues in oligosaccharides, glycoproteins, glycolipids, colominic acid and synthetic substrates.; EC=3.2.1.18; -!- SUBUNIT: Homotetramer.

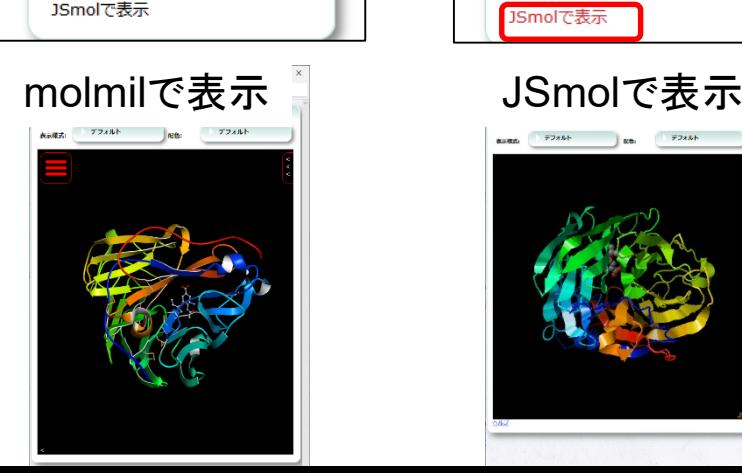

構造

ヘルプ

Molmilで表示

jVで表示 (NA)

Jmolで表示 (NA)

非対称単位を表示

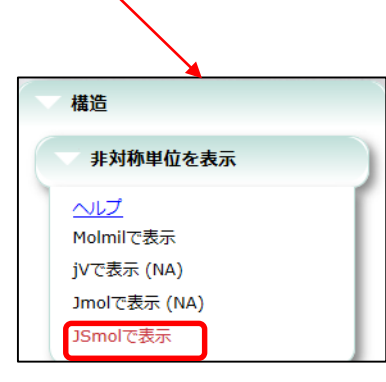

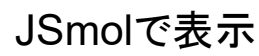

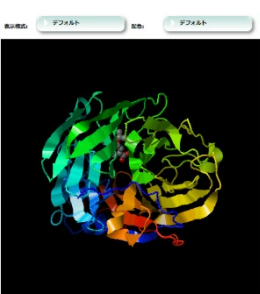

# マウスの使い方

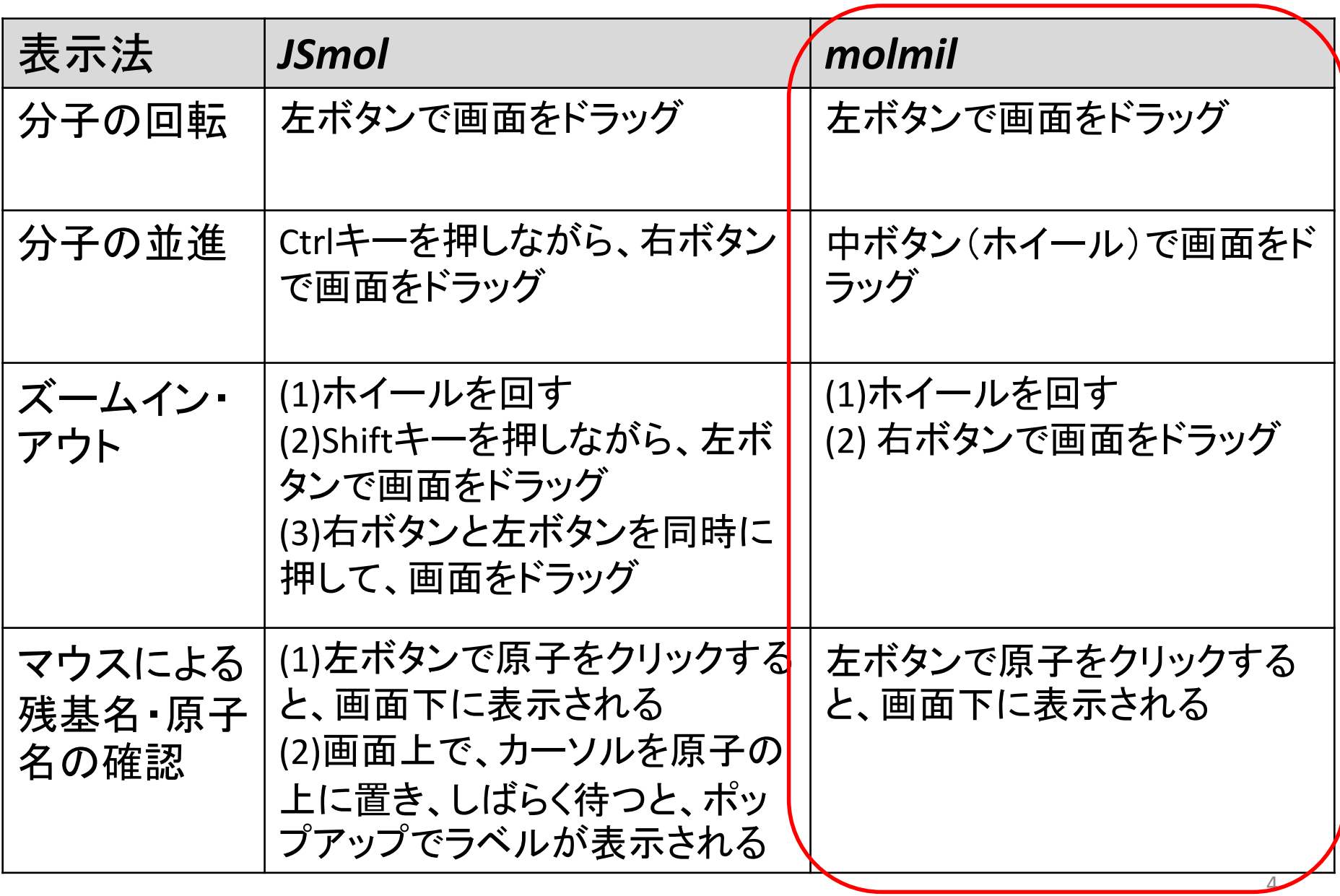

メニューによる表示の変更

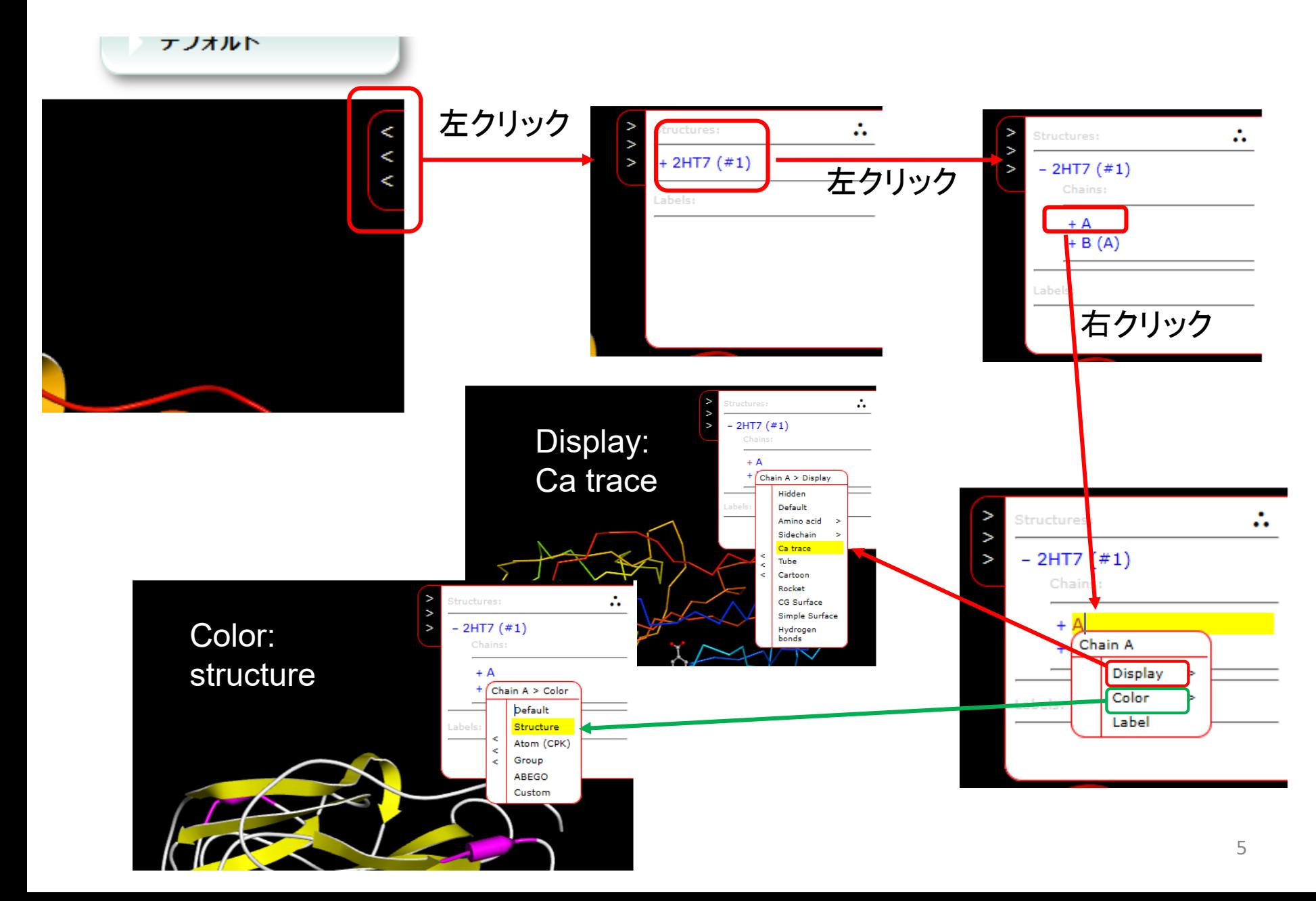

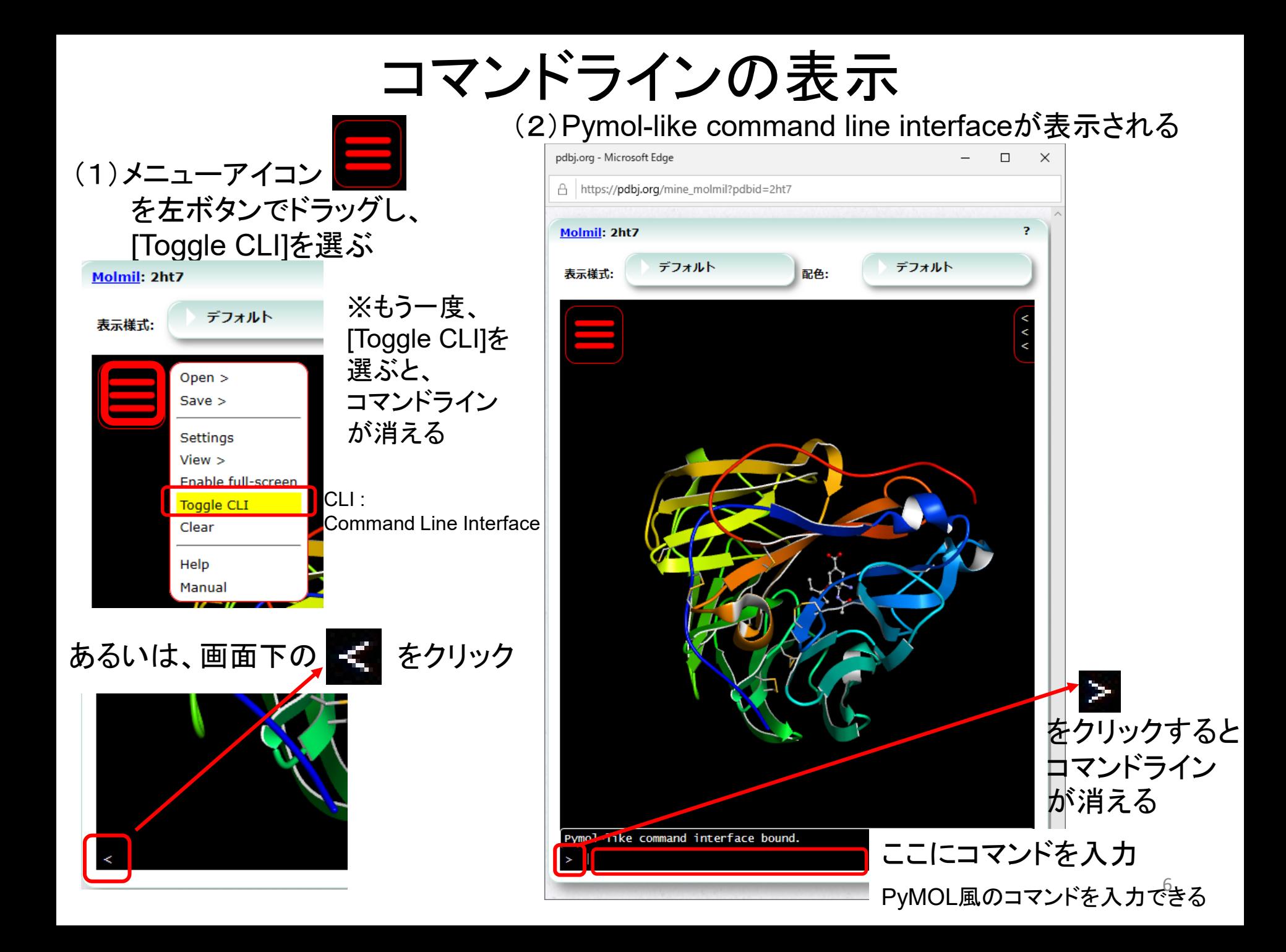

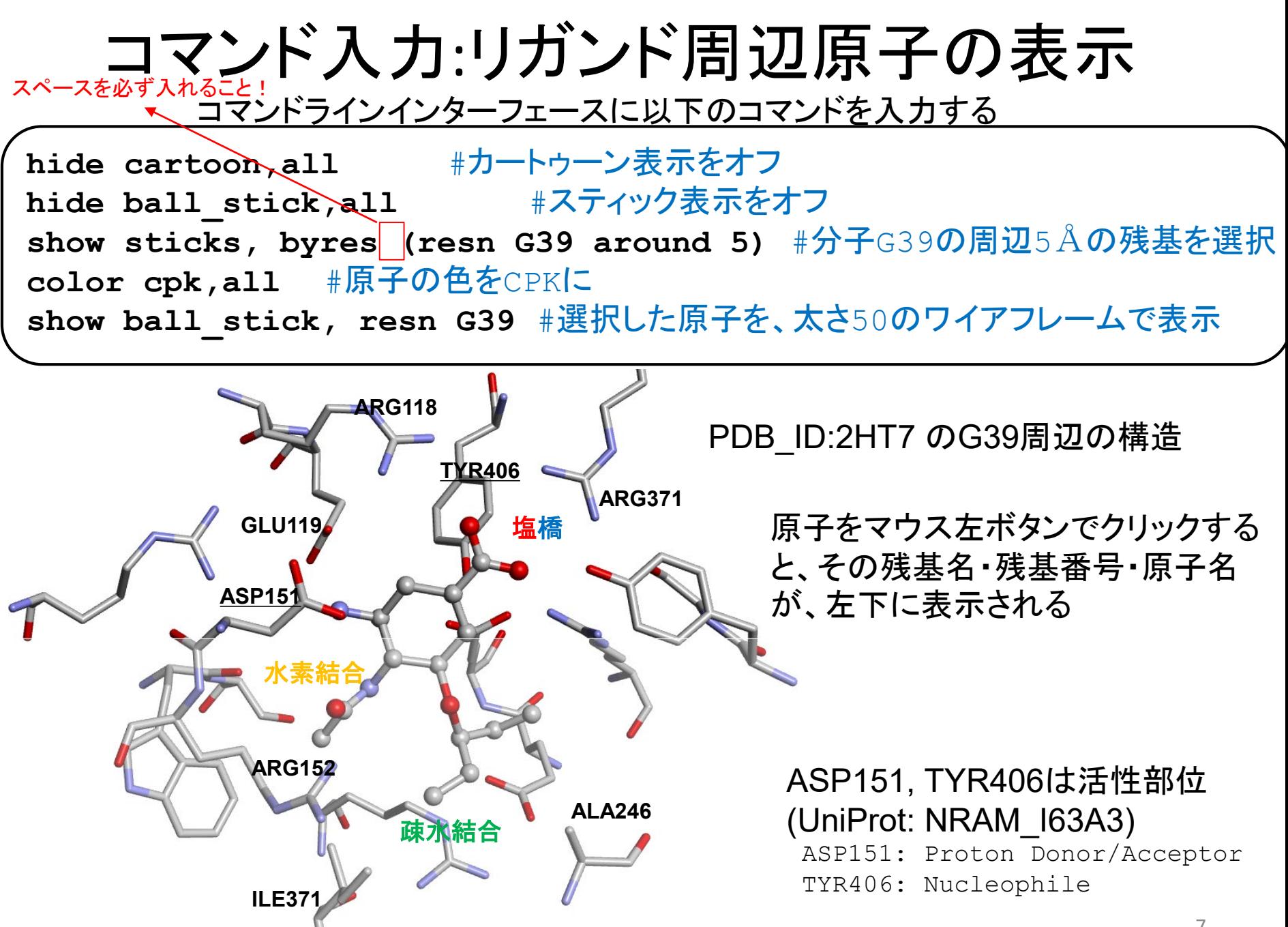

MolmilコマンドとPyMOLコマンドの違い

デフォルトの蛋白質がカートゥーン表示のときに以下のコマンドを実行する場合

1. ",all"が必要

× **hide cartoon**

何も起きない…

〇 **hide cartoon,all**

カートゥーンが消えてくれる!

## 2. "color"と"cartoon color"を区別

× **color red,all**

何も起きない…

〇 **cartoon\_color red,all** カートゥーンの色が赤くなる!

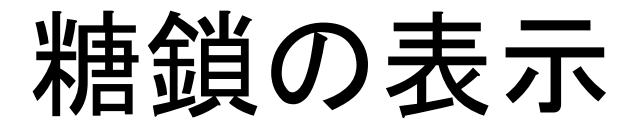

#### PDB\_ID:4fqcを表示してみる

Crystal Structure of PGT121 Fab Bound to a complex-type sialylated N-glycan

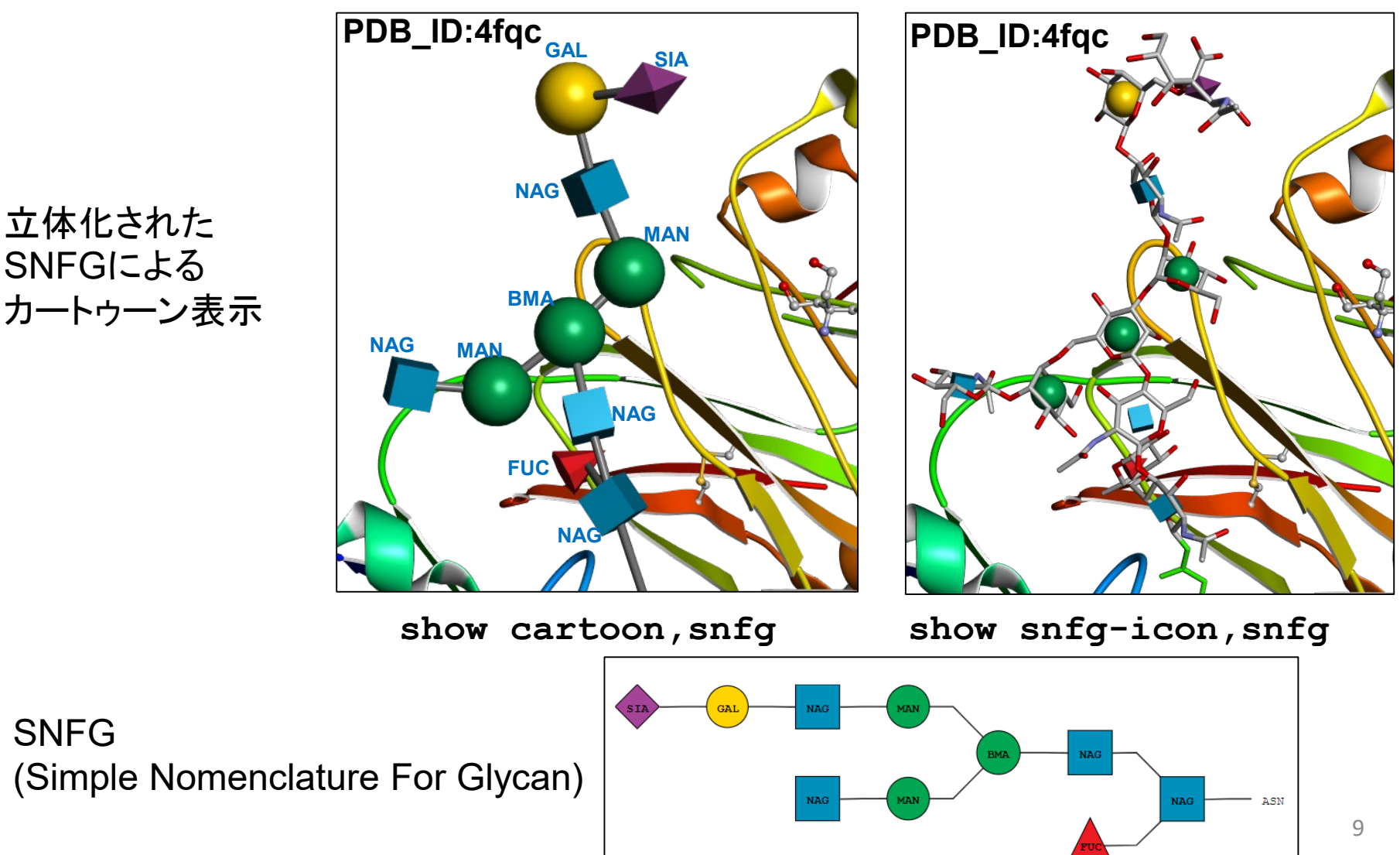

### Molmil コマンド早見表 : 選択コマンド

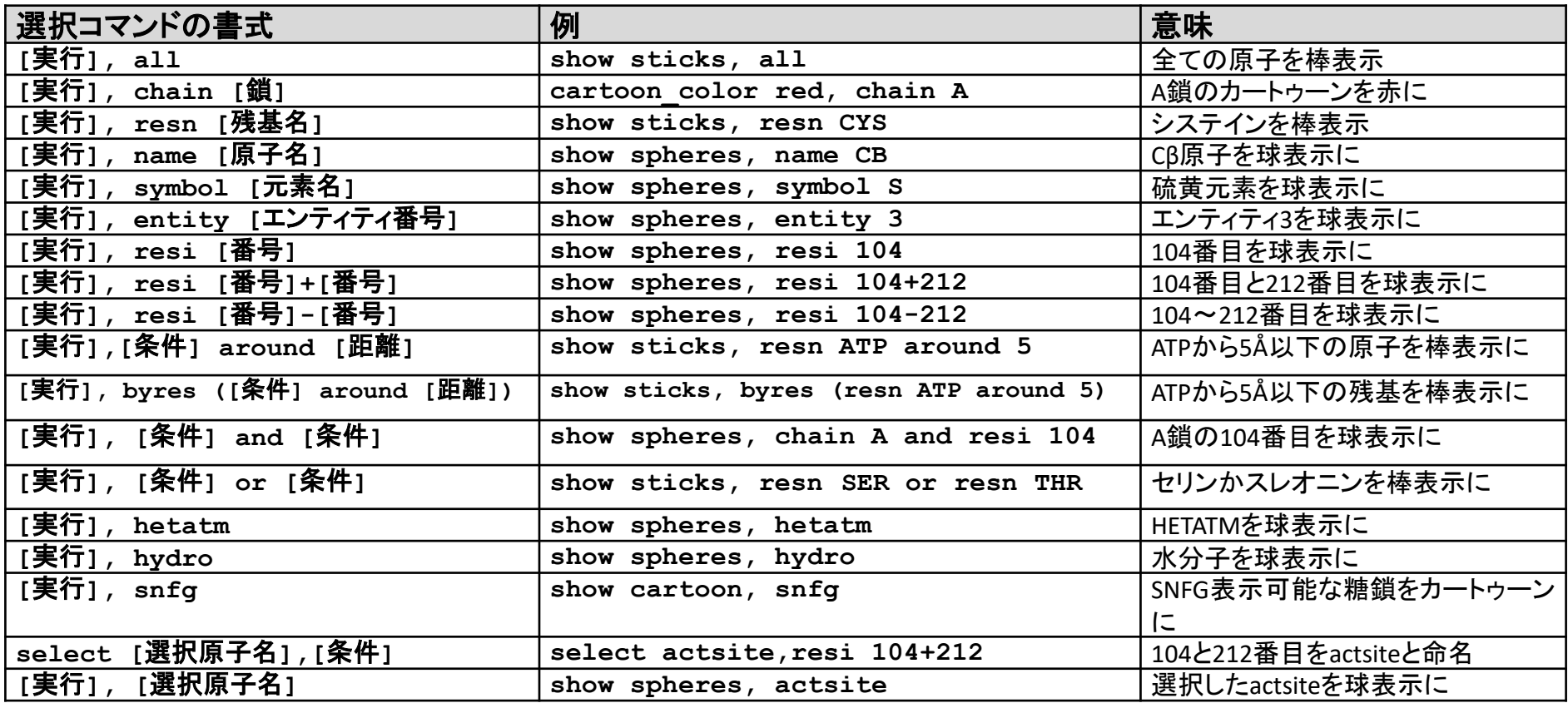

#### Molmil コマンド早見表 : 実行コマンド

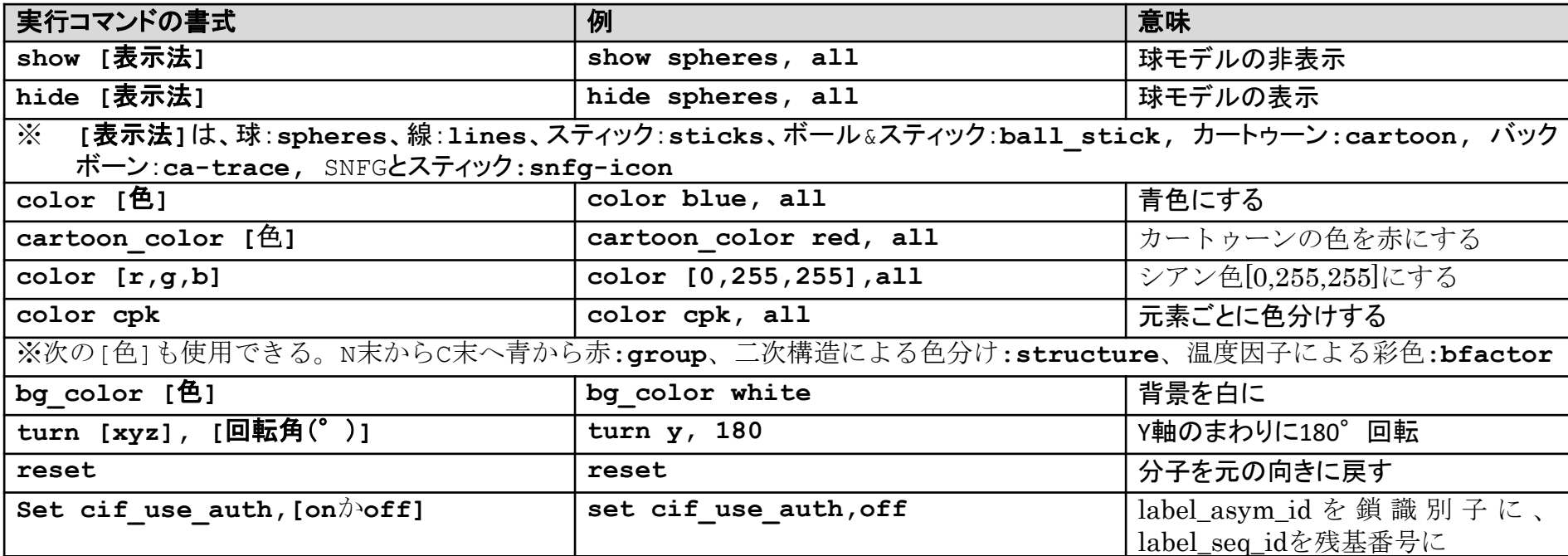